## **Weill Cornell Medicine**

## **How do I run a report to see if my direct reports completed training?**

– Log on to [http://wbg.weill.cornell.edu](http://wbg.weill.cornell.edu/) and generate a **Curriculum Status Report**.

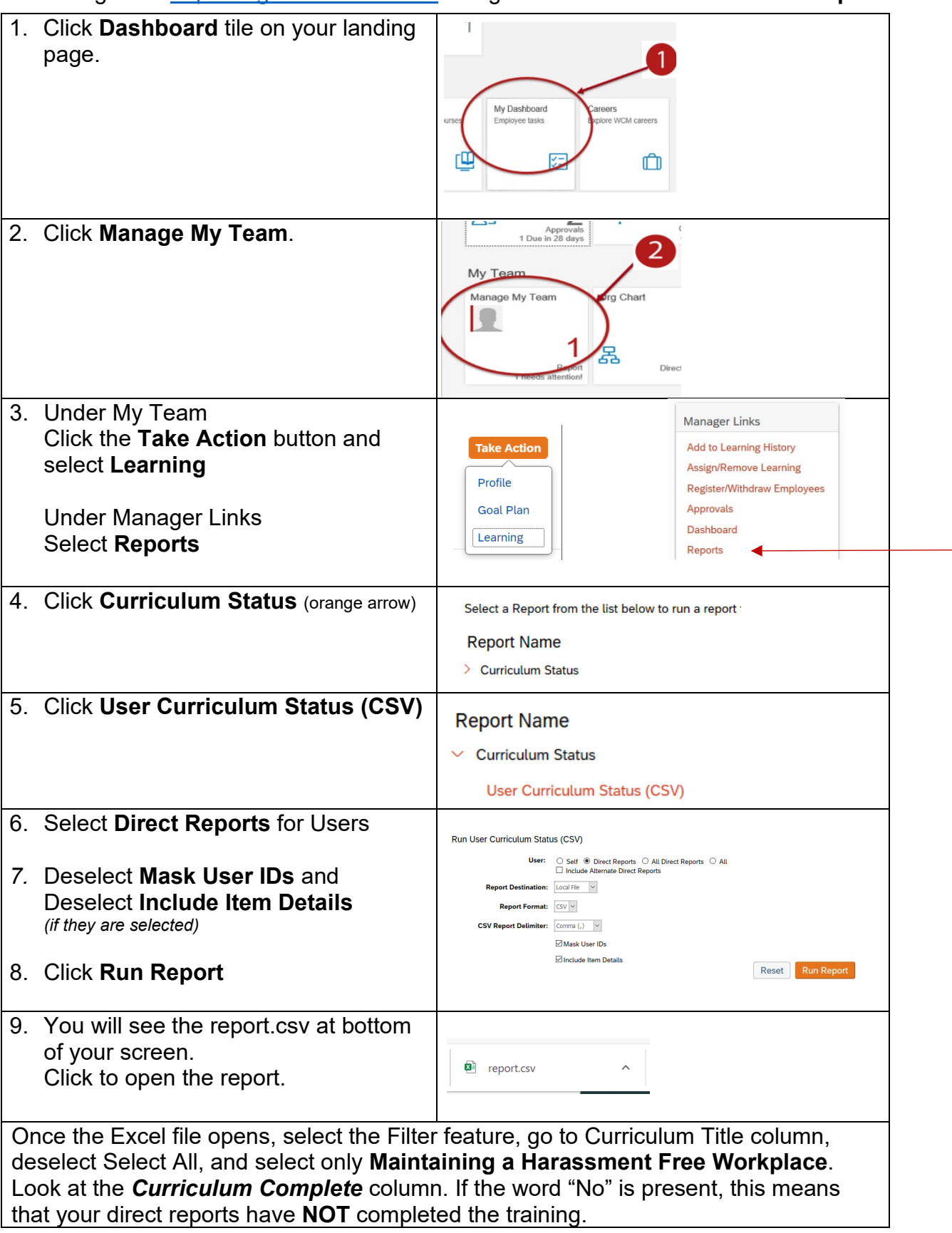